**forecast clear —** Clear current model from memory

[Description](#page-0-0) [Menu](#page-0-1) [Syntax](#page-0-2) [Remarks and examples](#page-0-3) [Also see](#page-0-4)

## <span id="page-0-0"></span>**Description**

<span id="page-0-1"></span>forecast clear removes the current forecast model from memory.

#### **Menu**

<span id="page-0-2"></span>Statistics  $>$  Time series  $>$  Forecasting

# **Syntax**

<span id="page-0-3"></span>forecast clear

## **Remarks and examples [stata.com](http://stata.com)**

For an overview of the [forecast](https://www.stata.com/manuals/tsforecast.pdf#tsforecast) commands, see [TS] forecast. This manual entry assumes you have already read that manual entry. forecast allows you to have only one model in memory at a time. You use forecast clear to remove the current model from memory. Forecast models themselves do not consume a significant amount of memory, so there is no need to clear a model from memory unless you intend to create a new one. An alternative to forecast clear is the replace option with forecast create.

<span id="page-0-4"></span>Calling forecast clear when no forecast model exists in memory does not result in an error.

### **Also see**

- [TS] [forecast](https://www.stata.com/manuals/tsforecast.pdf#tsforecast) Econometric model forecasting
- [TS] [forecast create](https://www.stata.com/manuals/tsforecastcreate.pdf#tsforecastcreate) Create a new forecast model

Stata, Stata Press, and Mata are registered trademarks of StataCorp LLC. Stata and Stata Press are registered trademarks with the World Intellectual Property Organization of the United Nations. StataNow and NetCourseNow are trademarks of StataCorp LLC. Other brand and product names are registered trademarks or trademarks of their respective companies. Copyright  $\odot$  1985–2023 StataCorp LLC, College Station, TX, USA. All rights reserved.

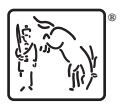

For suggested citations, see the FAQ on [citing Stata documentation](https://www.stata.com/support/faqs/resources/citing-software-documentation-faqs/).